## **New Code Request / Code Change Request**

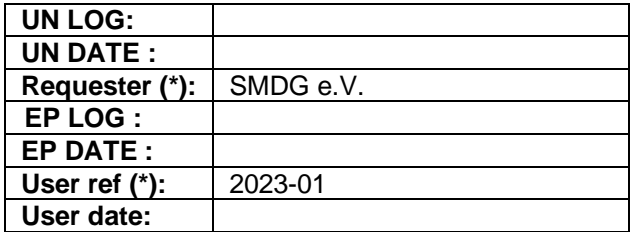

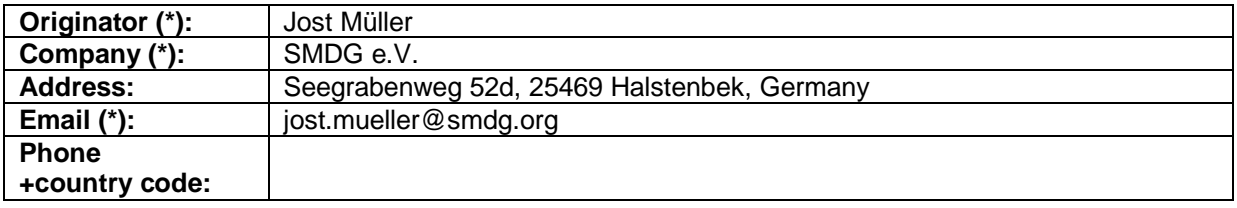

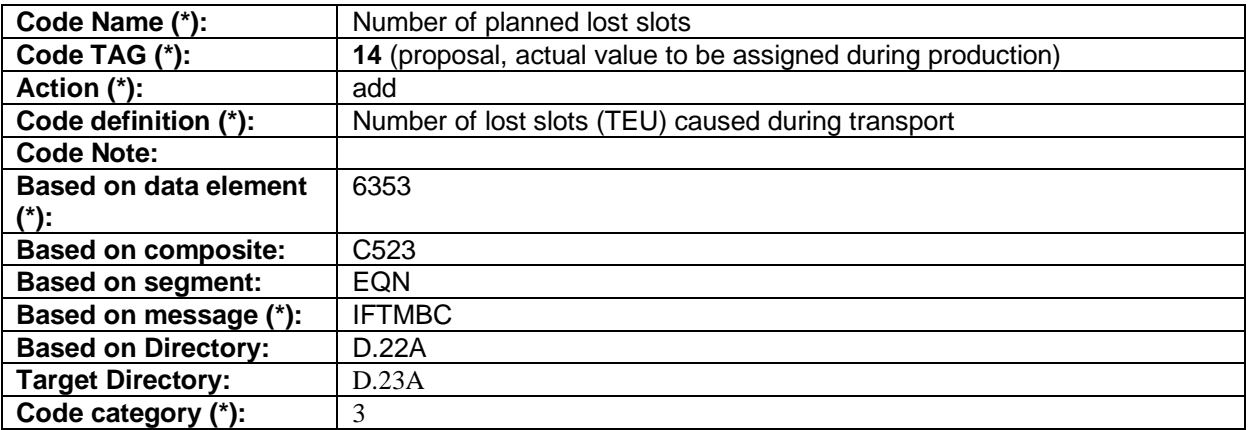

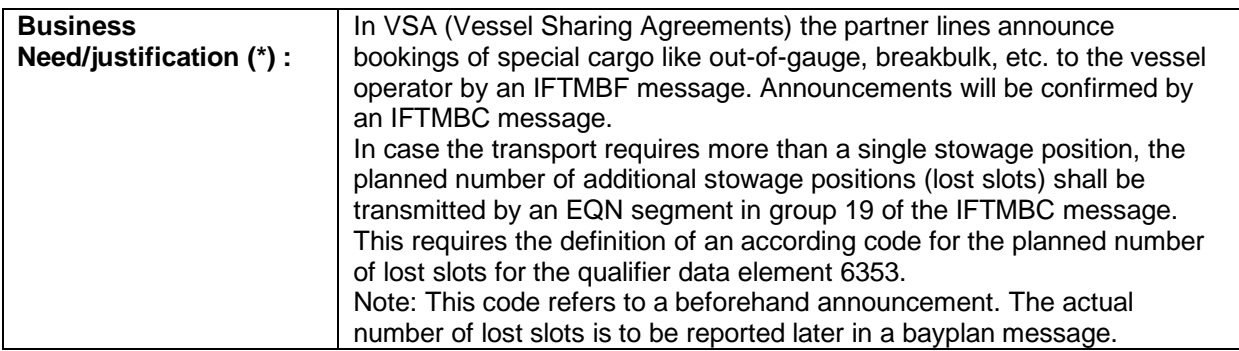

(\*) Mandatory fields

## Guidance on filling in DMR forms

## Example: Example: New Code Request / Code Change

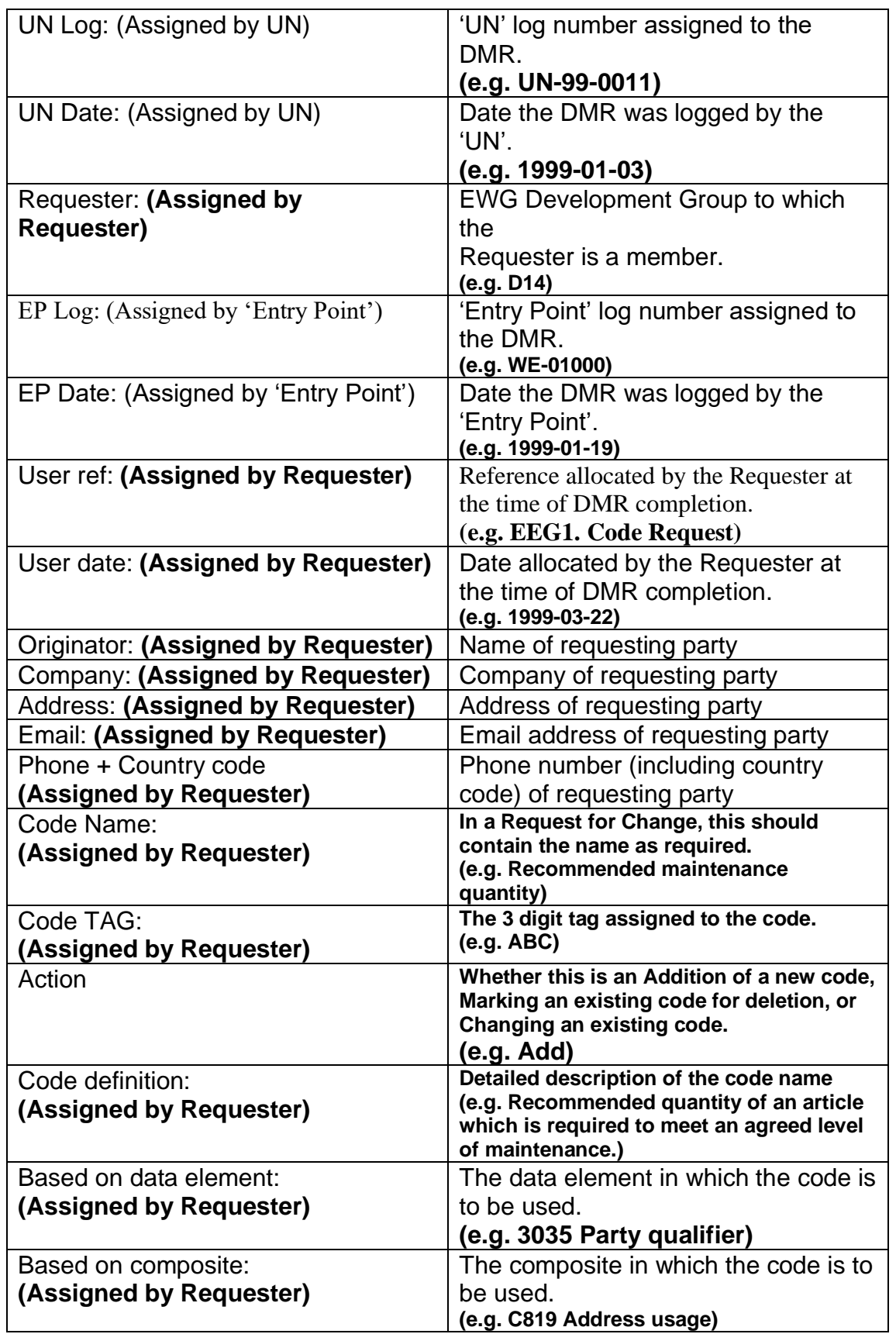

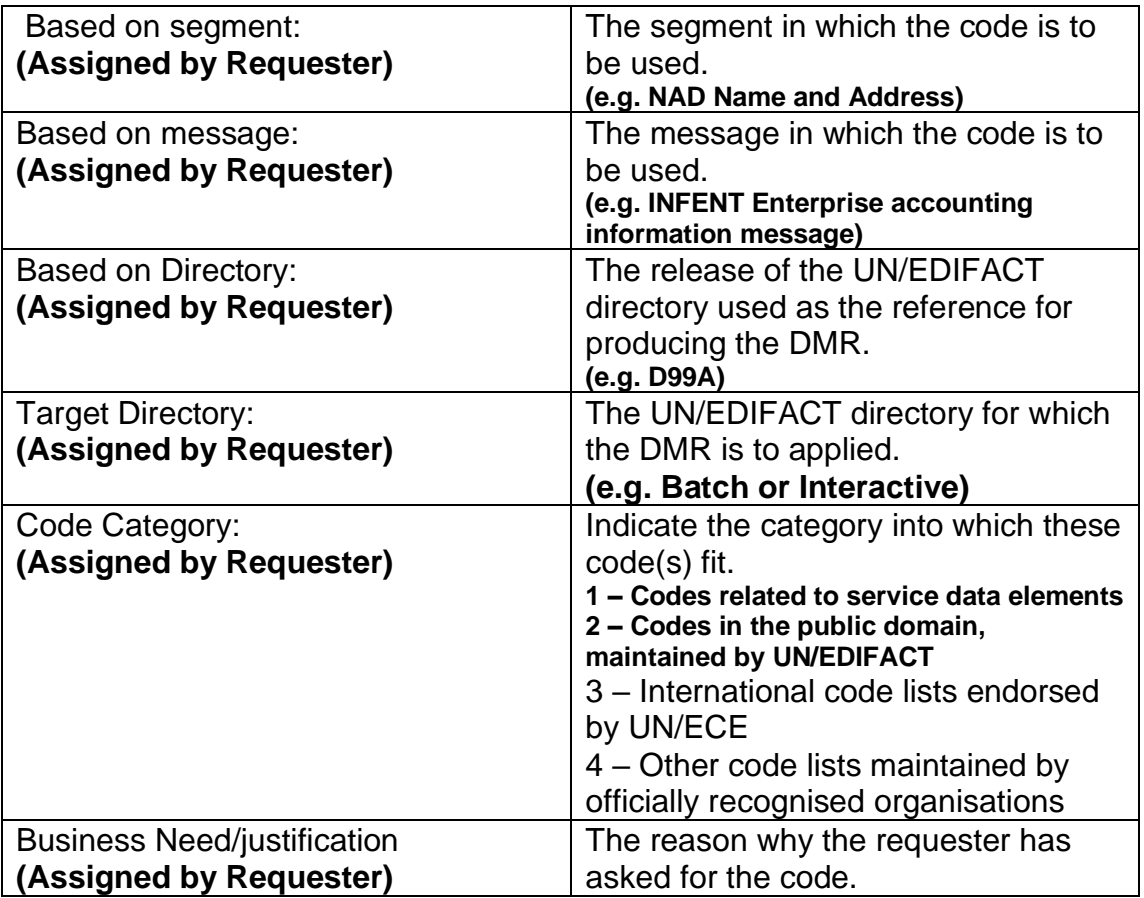